# Resolve Editing Keys Most commonly used

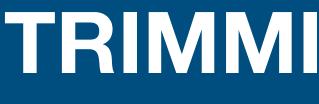

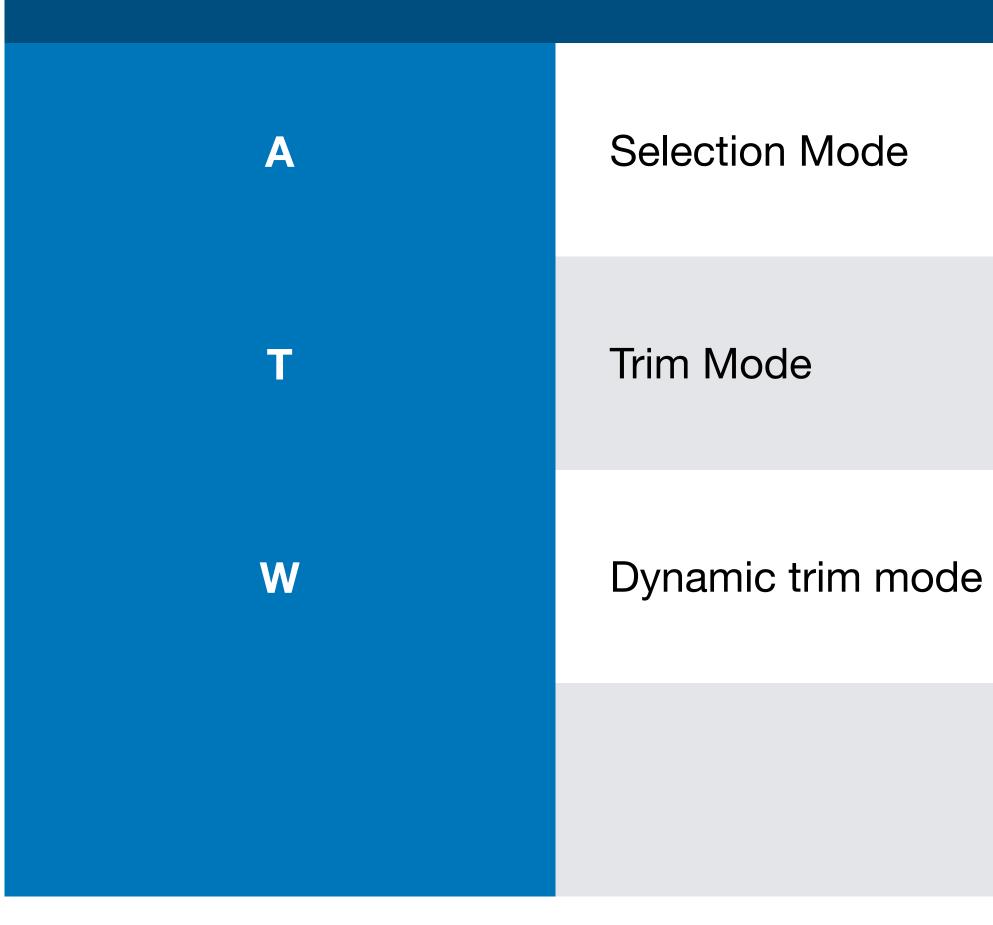

#### TRIMMING MODES

## TRIMMING NAVIGATION

#### up-arrow

#### down-arrow

JKL

Move playhead to previous edit

Move playhead to next edit

Reverse / Stop / Forward play. Combine for slow play. Multi-tap for speed play

## **TRIMMING SHORTCUTS**

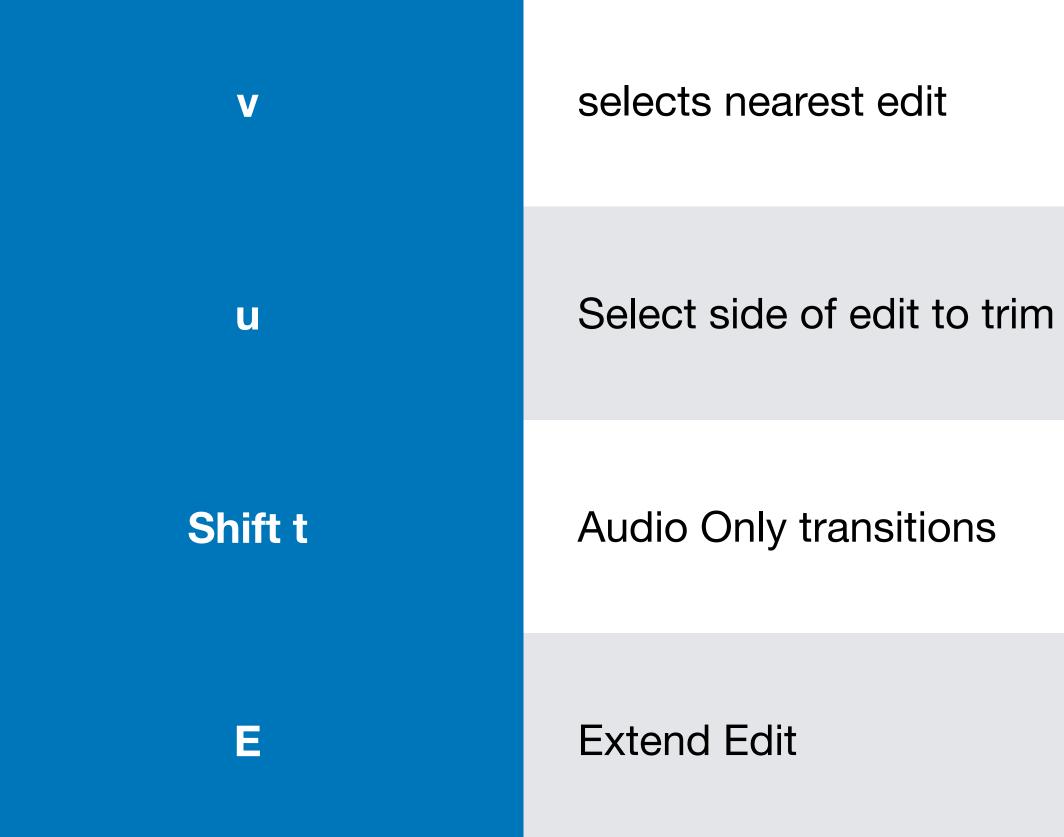

## TRIMMING SHORTCUTS

#### Shift+Delete

CMD \

OPT \

Heal split clip

CMD-Shift [] Ripple Trims to left/right of playhead

Ripple Delete. Forward-delete on Mac does same thing.

Split Clips on timeline / Only splits selected clip

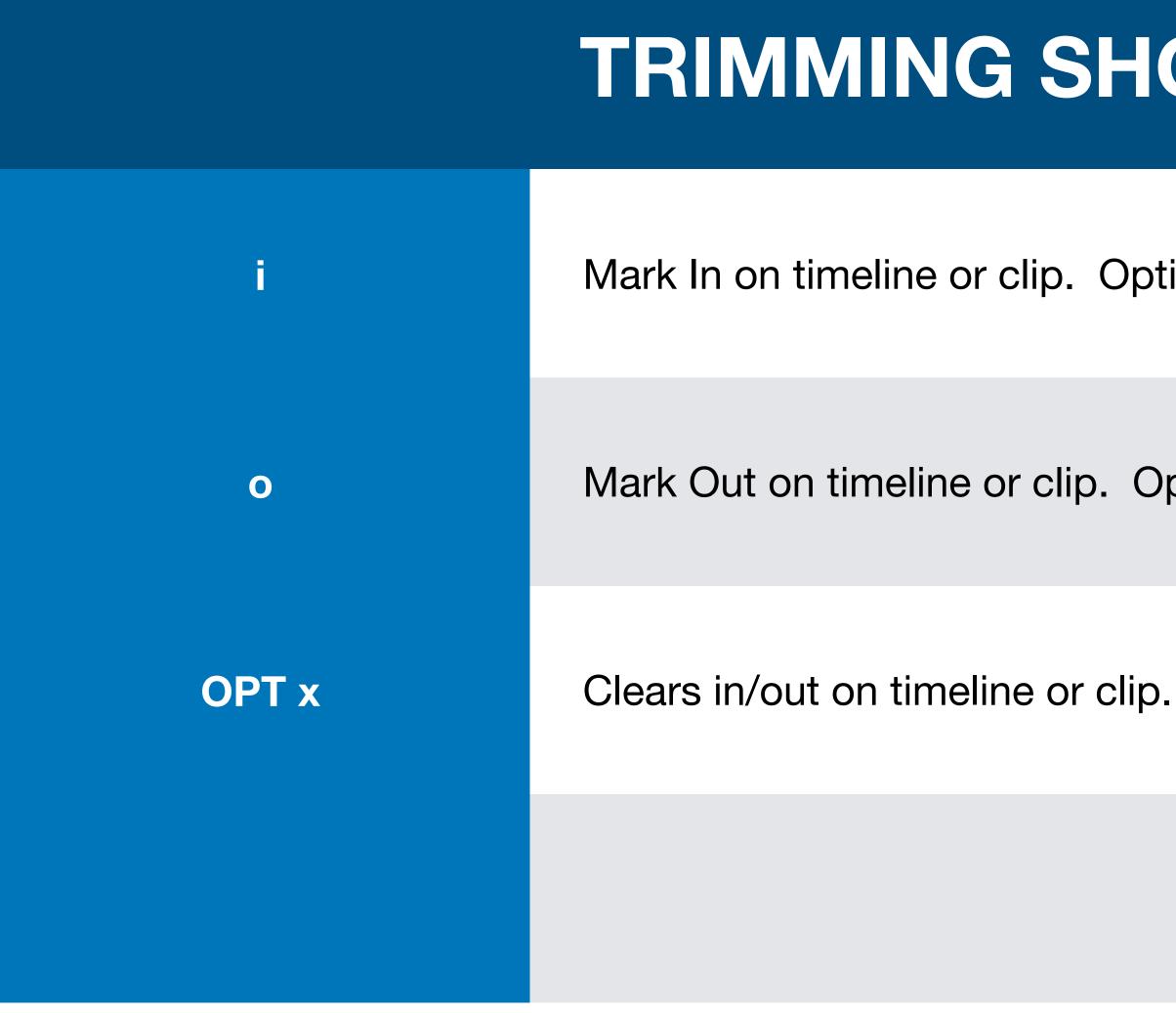

### **TRIMMING SHORTCUTS**

Mark In on timeline or clip. Option+i clears In.

Mark Out on timeline or clip. Option+o clears Out.